# **WRL Technical Note TN-43**

# Ramonamap - An Example of Graphical Groupware

*Joel F. Bartlett*

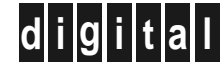

**d i g i t a l Western Research Laboratory** 250 University Avenue Palo Alto, California 94301 USA

The Western Research Laboratory (WRL) is a computer systems research group that was founded by Digital Equipment Corporation in 1982. Our focus is computer science research relevant to the design and application of high performance scientific computers. We test our ideas by designing, building, and using real systems. The systems we build are research prototypes; they are not intended to become products.

There are two other research laboratories located in Palo Alto, the Network Systems Lab (NSL) and the Systems Research Center (SRC). Another Digital research group is located in Cambridge, Massachusetts (CRL).

Our research is directed towards mainstream high-performance computer systems. Our prototypes are intended to foreshadow the future computing environments used by many Digital customers. The long-term goal of WRL is to aid and accelerate the development of high-performance uni- and multi-processors. The research projects within WRL will address various aspects of high-performance computing.

We believe that significant advances in computer systems do not come from any single technological advance. Technologies, both hardware and software, do not all advance at the same pace. System design is the art of composing systems which use each level of technology in an appropriate balance. A major advance in overall system performance will require reexamination of all aspects of the system.

We do work in the design, fabrication and packaging of hardware; language processing and scaling issues in system software design; and the exploration of new applications areas that are opening up with the advent of higher performance systems. Researchers at WRL cooperate closely and move freely among the various levels of system design. This allows us to explore a wide range of tradeoffs to meet system goals.

We publish the results of our work in a variety of journals, conferences, research reports, and technical notes. This document is a technical note. We use this form for rapid distribution of technical material. Usually this represents research in progress. Research reports are normally accounts of completed research and may include material from earlier technical notes.

Research reports and technical notes may be ordered from us. You may mail your order to:

Technical Report Distribution DEC Western Research Laboratory, WRL-2 250 University Avenue Palo Alto, California 94301 USA

Reports and technical notes may also be ordered by electronic mail. Use one of the following addresses:

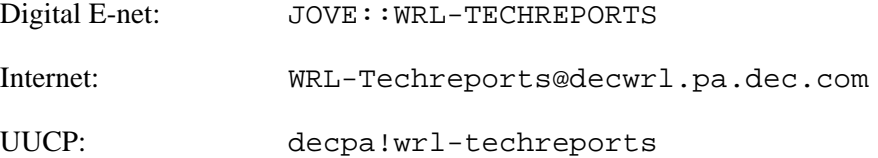

To obtain more details on ordering by electronic mail, send a message to one of these addresses with the word ''help'' in the Subject line; you will receive detailed instructions.

Reports and technical notes may also be accessed via the World Wide Web: http://www.research.digital.com/wrl/home.html.

# **Ramonamap - An Example of Graphical Groupware**

# **Joel F. Bartlett**

December, 1994

## **Abstract**

*Ramonamap* is an interactive map for database and communication services within our workgroup. Resources are represented as icons on the map, which preserves their actual (or implied) physical location and capitalizes on a user's understanding of maps. The map is interactive, giving the user control over the level of detail visible, allowing more information and services to appear than could be placed on a static map. The interactivity also allows users to change the map and add icon annotations. Since the map is continuously derived from an on-line database, changes and annotations are immediately shared by all users. As the database contains a wealth of information about the group, it also serves as a source for static maps for other purposes.

This technical note is a copy of a paper presented at *UIST'94*, The Seventh Annual Symposium on User Interface Software and Technology, November 2-4, 1994, Marina del Rey, California.

Permission to copy without fee all or part of this material is granted provided that the copies are not made or distributed for direct commercial advantage, the ACM copyright notice and the title of the publication and its date appear, and notice is given that copying is by permission of the Association for Computing Machinery. To copy otherwise, or to republish, requires a fee and/or specific permission.

### Copyright  $\odot$  1994 Association for Computing Machinery

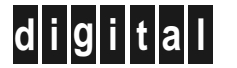

**d i g i t a l Western Research Laboratory** 250 University Avenue Palo Alto, California 94301 USA

# **Table of Contents**

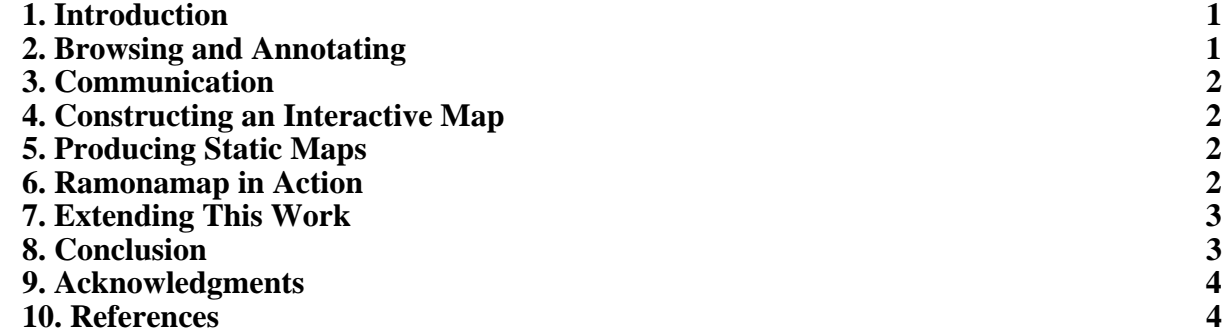

#### **1. Introduction**

A tremendous amount of information of varying permanence flows within a workgroup. Examples include "out of office" messages, printer up and down notices, conference room schedules, and the latest telephone directory and equipment locations. Before e-mail, this sort of information was conveyed by leaving notes taped to phones or posted on bulletin boards located in that functional area. With e-mail, each user must filter and file this information, resisting the urge to delete information that might not be immediately relevant. A shared text database is an improvement over e-mail, but both have lost an important key to organizing the information: the physical location associated with it.

By representing resources as icons in a building map or floor plan, ramonamap preserves the physical location associated with the resource. Icons also provide a dense representation as a 3"x5" area may contain 60 icons, yet still appear uncluttered.

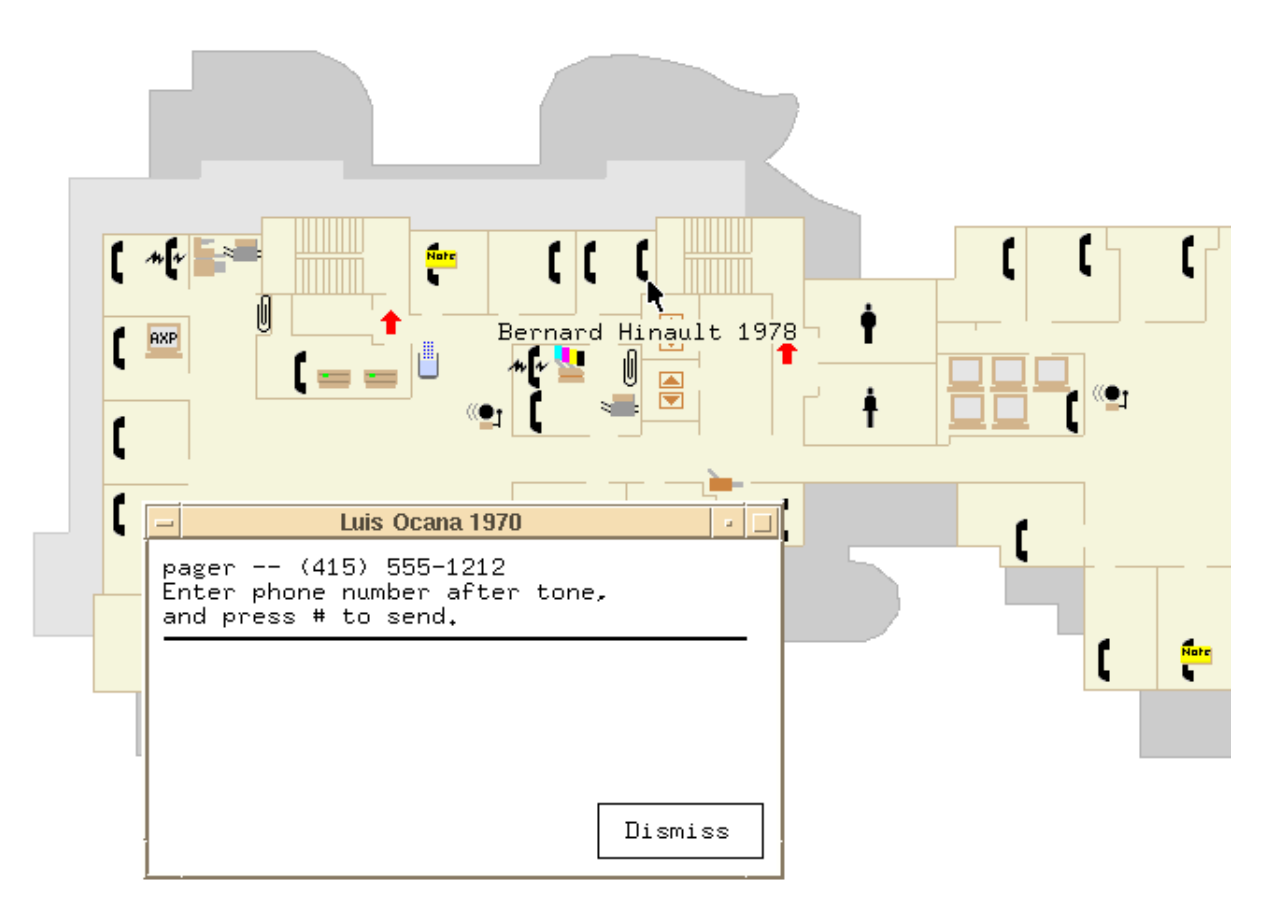

**Figure 1:** This partial screen image is the result of clicking on Luis Ocana's telephone icon to expose the associated note pad and then moving the cursor to Bernard Hinault's telephone icon to show its label.

#### **2. Browsing and Annotating**

Each icon on an interactive map can provide additional information when the user so chooses. As the mouse enters an area or icon, its label is displayed (see Figure 1). Clicking on an icon exposes more detail in the form of a note pad. The note pad's header in Figure 1 contains instructions on how to page a member of the operations staff. Where appropriate, the header also contains controls to interact with the resource represented by the icon. For example, printer icons have controls to examine the job queue and the printer log, and to delete jobs.

Annotations are made to the map by typing them into the lower portion of the note pad. Recording a printer's current status on its icon's note pad is far less intrusive than broadcasting it via e-mail.

#### **3. Communication**

Keeping the map up-to-date is as important as making it interactive. The data displayed by the map is stored in a shared, on-line database. As users make changes, they immediately become visible to other users. In Figure 1, the third telephone icon to the left of the cursor has a yellow rectangular flag indicating that the icon's note has changed since the user last looked at it. Once the user examines the new note, the flag is removed from their map.

#### **4. Constructing an Interactive Map**

A simple way to construct the underlying map is to copy another map. Each floor plan in ramonamap was constructed by scanning an existing drawing, scaling it to the desired size, and then defining lines and areas over it. While automatic methods for area finding [5] show promise, manual design input is still required to add emphasis and delete undesired detail as typical building plans are far too detailed for this use. Color schemes and design styles for conventional maps [6] strongly influenced this system's appearance.

Once the underlying map has been constructed, users add the appropriate icons by dragging them into position and labeling them. As each icon is added or changed, the changes are immediately visible to all users.

#### **5. Producing Static Maps**

The system is a rich source of information for producing static maps. While the user can easily select the icons they wish to be displayed, placing their labels so that they do not overlap other labels or icons is a difficult problem. Ramonamap used the simulated annealing algorithm described in [2] to produce Figure 2.

#### **6. Ramonamap in Action**

The printed page does a poor job of capturing the tool's color and action. It is better demonstrated in the video tape, *ramonamap: Graphical Groupware in Action*, that is available from the author.

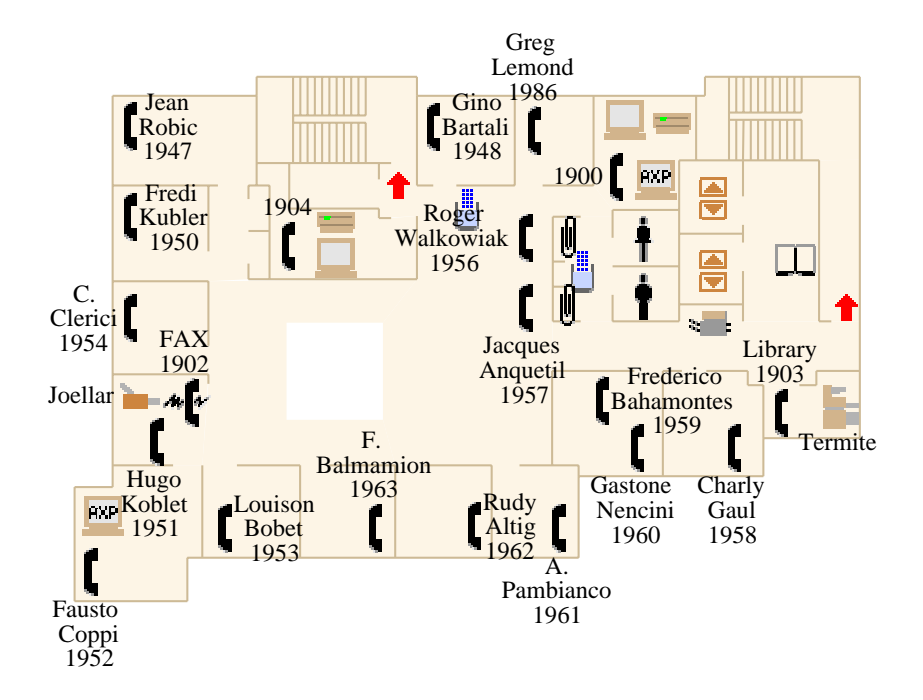

**Figure 2:** Icon labels placed using simulated annealing to minimize the objective function:  $U+3*L$ , where U is the number of overlapped, unlabeled icons and *L* is the number of overlapped, labeled icons. The vertical spacing of multi-line labels was also compressed to 80% of normal to reduce their size and improve legibility.

#### **7. Extending This Work**

While locating items by browsing with the mouse seems to work for us, users in larger organizations might want to explicitly search the map for all icons meeting certain criteria. In addition, they might want more kinds of notes, control over who can access and update the icons, and automatic entry of information from other sources. It is a distinct disadvantage for us that ramonamap is not connected to our group's on-line calendar. These extensions suggest the use of a groupware framework like Digital's LinkWorks<sup>TM</sup> or Lotus Notes<sup>TM</sup> in place of the existing simple database that uses ULTRIX<sup>TM</sup> files and directories. Replacing the existing 2-D structured graphics system, ezd [1], with a system like Pad [3] could allow automatic generalization with the user's zooming controlling the amount of detail displayed. Finally, the map could represent a business process such as purchase order processing instead of an area or building.

#### **8. Conclusion**

Maps encourage users to ask questions like "What's next to...?" or "Where's the nearest...?" A number of systems, including [4], have taken advantage of this to inform users via maps. Fewer systems, like this one and General Magic's MagicCap<sup>TM</sup> have taken the next step of making the map itself the interactive system. Using the simple notions of browsing and annotating maps, we've tried to make ramonamap a workgroup database and communications tool.

#### **9. Acknowledgments**

The author wishes to thank Joe Marks and John Ousterhout for their valuable comments during the construction of this system and Wendy Bartlett for her editorial assistance.

#### **10. References**

- [1] Joel F. Bartlett. Don't Fidget with Widgets, Draw! In *Proceedings 6th Annual X Technical Conference*, pages 117-131. January, 1992.
- [2] Jon Christensen, Joe Marks, Stuart Shieber. Algorithms for Cartographic Label Placement. In *Proceedings of the American Congress on Surveying and Mapping*, pages 75-89. February, 1993.
- [3] Ken Perlin, David Fox. Pad - An Alternative Approach to the Computer Interface. In *Proceedings of SIGGRAPH 93*, pages 57-64. ACM, August, 1993.
- [4] George G. Robertson, Stuart K. Card, Jock D. Mackinlay. Information Visualization Using 3D Interactive Animation. *Communications of the ACM* 36(4):57-71, April, 1993.
- [5] Kathy Ryall, Joe Marks, Murray Mazer, Stuart Shieber. Annotating Floorplans Using Deformable Templates. 1993.
- [6] Edward R. Tufte. *Envisioning Information.* Graphics Press, 1990.

### **WRL Research Reports**

Michael J. K. Nielsen. Electronic Publication.'' WRL Research Report 86/1, September 1986. Brian K. Reid.

''Global Register Allocation at Link Time.'' David W. Wall. ''MultiTitan: Four Architecture Papers.''

''Optimal Finned Heat Sinks.'' WRL Research Report 87/8, April 1988. William R. Hamburgen. WRL Research Report 86/4, October 1986. ''Fast Printed Circuit Board Routing.''

''The Mahler Experience: Using an Intermediate WRL Research Report 88/1, March 1988. Language as the Machine Description.'' David W. Wall and Michael L. Powell. ''Compacting Garbage Collection with Ambiguous WRL Research Report 87/1, August 1987. Roots.''

''The Packet Filter: An Efficient Mechanism for WRL Research Report 88/2, February 1988. User-level Network Code.''

Jeffrey C. Mogul, Richard F. Rashid, Michael ''The Experimental Literature of The Internet: An J. Accetta. Annotated Bibliography.''

WRL Research Report 87/2, November 1987. Jeffrey C. Mogul.

''Fragmentation Considered Harmful.'' WRL Research Report 87/3, December 1987. Reality.''

''Cache Coherence in Distributed Systems.'' A. Kent. Christopher A. Kent. WRL Research Report 88/4, September 1988. WRL Research Report 87/4, December 1987.

WRL Research Report 87/5, December 1987. Kamaljit Anand.

''Editing Graphical Objects Using Procedural Representations.'' ''SCHEME->C A Portable Scheme-to-C Compiler.'' Paul J. Asente. Joel F. Bartlett. WRL Research Report 87/6, November 1987. WRL Research Report 89/1, January 1989.

''Titan System Manual.'' ''The USENET Cookbook: an Experiment in WRL Research Report 87/7, December 1987.

WRL Research Report 86/3, October 1986. Norman P. Jouppi, Jeremy Dion, David Boggs, Michael J. K. Nielsen.

Jeremy Dion.

Joel F. Bartlett.

- WRL Research Report 88/3, August 1988.
- Christopher A. Kent, Jeffrey C. Mogul. ''Measured Capacity of an Ethernet: Myths and

David R. Boggs, Jeffrey C. Mogul, Christopher

''Visa Protocols for Controlling Inter-Organizational ''Register Windows vs. Register Allocation.'' Datagram Flow: Extended Description.''

David W. Wall. Deborah Estrin, Jeffrey C. Mogul, Gene Tsudik,

WRL Research Report 88/5, December 1988.

''Optimal Group Distribution in Carry-Skip Ad- ''The Distribution of Instruction-Level and Machine ders.'' Parallelism and Its Effect on Performance.'' Silvio Turrini. Norman P. Jouppi. WRL Research Report 89/2, February 1989. WRL Research Report 89/13, July 1989.

William R. Hamburgen. The contract of the Generation and Analysis.'' Generation and Analysis.''

''Simple and Flexible Datagram Access Controls for WRL Research Report 89/14, September 1989. Unix-based Gateways.'' Jeffrey C. Mogul. ''Link-Time Code Modification.'' WRL Research Report 89/4, March 1989. David W. Wall.

''Spritely NFS: Implementation and Performance of Cache-Consistency Protocols.'' ''Noise Issues in the ECL Circuit Family.'' V. Srinivasan and Jeffrey C. Mogul. Jeffrey Y.F. Tang and J. Leon Yang. WRL Research Report 89/5, May 1989. WRL Research Report 90/1, January 1990.

''Available Instruction-Level Parallelism for Super- ''Efficient Generation of Test Patterns Using scalar and Superpipelined Machines." Boolean Satisfiablilty." Norman P. Jouppi and David W. Wall. Tracy Larrabee. WRL Research Report 89/7, July 1989. WRL Research Report 90/2, February 1990.

''A Unified Vector/Scalar Floating-Point Architec- ''Two Papers on Test Pattern Generation.'' ture.'' Tracy Larrabee. Norman P. Jouppi, Jonathan Bertoni, and David WRL Research Report 90/3, March 1990. W. Wall. WRL Research Report 89/8, July 1989. ''Virtual Memory vs. The File System.'' ''Architectural and Organizational Tradeoffs in the WRL Research Report 90/4, March 1990. Design of the MultiTitan CPU." Norman P. Jouppi. ''Efficient Use of Workstations for Passive Monitor-WRL Research Report 89/9, July 1989. ing of Local Area Networks.'' ''Integration and Packaging Plateaus of Processor WRL Research Report 90/5, July 1990. Performance.''

''A 20-MIPS Sustained 32-bit CMOS Microproces- WRL Research Report 90/6, July 1990. sor with High Ratio of Sustained to Peak Performance.'' ''1990 DECWRL/Livermore Magic Release.''

WRL Research Report 89/11, July 1989. Don Stark, Gordon T. Hamachi.

''Precise Robotic Paste Dot Dispensing.'' ''Long Address Traces from RISC Machines:

WRL Research Report 89/3, February 1989. Anita Borg, R.E.Kessler, Georgia Lazana, and David W. Wall.

WRL Research Report 89/17, September 1989.

Michael N. Nelson.

Jeffrey C. Mogul.

Norman P. Jouppi. ''A One-Dimensional Thermal Model for the VAX WRL Research Report 89/10, July 1989. 9000 Multi Chip Units." John S. Fitch.

Norman P. Jouppi and Jeffrey Y. F. Tang. Robert N. Mayo, Michael H. Arnold, Walter S. Scott, WRL Research Report 90/7, September 1990.

''Pool Boiling Enhancement Techniques for Water at ''Interleaved Fin Thermal Connectors for Multichip Low Pressure.'' Modules.''

Wade R. McGillis, John S. Fitch, William William R. Hamburgen. R. Hamburgen, Van P. Carey. WRL Research Report 91/9, August 1991.

WRL Research Report 90/9, December 1990.

''Writing Fast X Servers for Dumb Color Frame Buf- chitecture.'' fers.'' David W. Wall. Joel McCormack. WRL Research Report 91/10, August 1991.

WRL Research Report 91/1, February 1991.

''A Simulation Based Study of TLB Performance.'' Jeffrey C. Mogul. J. Bradley Chen, Anita Borg, Norman P. Jouppi. WRL Research Report 91/11, November 1991. WRL Research Report 91/2, November 1991.

''Analysis of Power Supply Networks in VLSI Cir- Norman P. Jouppi. cuits.'' WRL Research Report 91/12, December 1991. Don Stark. WRL Research Report 91/3, April 1991. ''Packaging a 150 W Bipolar ECL Microprocessor.''

David Boggs.

Scott McFarling. WRL Research Report 91/5, March 1991. ''Systems for Late Code Modification.''

Joel Bartlett.

''Pool Boiling on Small Heat Dissipating Elements in Russell Kao. Water at Subatmospheric Pressure." WRL Research Report 92/5, September 1992.

Wade R. McGillis, John S. Fitch, William

''Incremental, Generational Mostly-Copying Gar- WRL Research Report 92/6, December 1992. bage Collection in Uncooperative Environments." "A Smart Frame Buffer."

''Experience with a Software-defined Machine Ar-

''Network Locality at the Scale of Processes.''

''Cache Write Policies and Performance.''

William R. Hamburgen, John S. Fitch. ''TurboChannel T1 Adapter.'' WRL Research Report 92/1, March 1992.

WRL Research Report 91/4, April 1991. ''Observing TCP Dynamics in Real Networks.'' Jeffrey C. Mogul. ''Procedure Merging with Instruction Caches.'' WRL Research Report 92/2, April 1992.

David W. Wall. ''Don't Fidget with Widgets, Draw!.'' WRL Research Report 92/3, May 1992.

WRL Research Report 91/6, May 1991. ''Piecewise Linear Models for Switch-Level Simulation.''

R. Hamburgen, Van P. Carey. ''A Practical System for Intermodule Code Optimiza-WRL Research Report 91/7, June 1991. tion at Link-Time.'' Amitabh Srivastava and David W. Wall.

G. May Yip. **Gallactic Corporation** Joel McCormack & Bob McNamara. WRL Research Report 91/8, June 1991. WRL Research Report 93/1, January 1993.

> ''Recovery in Spritely NFS.'' Jeffrey C. Mogul. WRL Research Report 93/2, June 1993.

Norman P. Jouppi & Steven J.E. Wilton. Blocking Loads.'' WRL Research Report 93/3, October 1993. Keith I. Farkas, Norman P. Jouppi.

''Unreachable Procedures in Object-oriented Programing." <br>
"A Better Update Policy." Amitabh Srivastava. Jeffrey C. Mogul. WRL Research Report 93/4, August 1993. WRL Research Report 94/4, April 1994.

''An Enhanced Access and Cycle Time Model for ''Boolean Matching for Full-Custom ECL Gates.'' On-Chip Caches.'' Robert N. Mayo, Herve Touati.

WRL Research Report 93/5, July 1994.

David W. Wall. **J. Bradley Chen, David W. Wall, and Anita Borg.** J. Bradley Chen, David W. Wall, and Anita Borg.

Microelectronic Applications.'' Sizes.''

S. Fitch. **and Amitabh Srivastava. and Amitabh Srivastava.** 

''A 300MHz 115W 32b Bipolar ECL Microproces- ''How Useful Are Non-blocking Loads, Stream Buf-

Norman P. Jouppi, Patrick Boyle, Jeremy Dion, Mary Processors?.'' Jo Doherty, Alan Eustace, Ramsey Haddad, Keith I. Farkas, Norman P. Jouppi, and Paul Chow. Robert Mayo, Suresh Menon, Louis Monier, Don WRL Research Report 94/8, December 1994. Stark, Silvio Turrini, Leon Yang, John Fitch, William Hamburgen, Russell Kao, and Richard Swan. WRL Research Report 93/8, December 1993.

''Link-Time Optimization of Address Calculation on a 64-bit Architecture.'' Amitabh Srivastava, David W. Wall.

WRL Research Report 94/1, February 1994.

''ATOM: A System for Building Customized Program Analysis Tools.'' Amitabh Srivastava, Alan Eustace. WRL Research Report 94/2, March 1994.

''Tradeoffs in Two-Level On-Chip Caching.'' ''Complexity/Performance Tradeoffs with Non-WRL Research Report 94/3, March 1994.

Steven J.E. Wilton and Norman P. Jouppi. WRL Research Report 94/5, April 1994.

''Software Methods for System Address Tracing: ''Limits of Instruction-Level Parallelism.'' Implementation and Validation.''

WRL Research Report 93/6, November 1993. WRL Research Report 94/6, September 1994.

''Fluoroelastomer Pressure Pad Design for ''Performance Implications of Multiple Pointer

Alberto Makino, William R. Hamburgen, John Jeffrey C. Mogul, Joel F. Bartlett, Robert N. Mayo,

WRL Research Report 93/7, November 1993. WRL Research Report 94/7, December 1994.

sor.'' fers, and Speculative Execution in Multiple Issue

## **WRL Technical Notes**

''TCP/IP PrintServer: Print Server Protocol.'' ''Boiling Binary Mixtures at Subatmospheric Pres-Brian K. Reid and Christopher A. Kent. Sures'' WRL Technical Note TN-4, September 1988. Wade R. McGillis, John S. Fitch, William R. Hamburgen, Van P. Carey. ''TCP/IP PrintServer: Server Architecture and Im- WRL Technical Note TN-23, January 1992. plementation.'' Christopher A. Kent. ''A Comparison of Acoustic and Infrared Inspection WRL Technical Note TN-7, November 1988. Techniques for Die Attach'' John S. Fitch. ''Smart Code, Stupid Memory: A Fast X Server for a WRL Technical Note TN-24, January 1992. Dumb Color Frame Buffer.'' Joel McCormack. ''TurboChannel Versatec Adapter'' WRL Technical Note TN-9, September 1989. David Boggs. WRL Technical Note TN-26, January 1992. ''Why Aren't Operating Systems Getting Faster As Fast As Hardware?'' ''A Recovery Protocol For Spritely NFS'' John Ousterhout. Jeffrey C. Mogul. WRL Technical Note TN-11, October 1989. WRL Technical Note TN-27, April 1992. ''Mostly-Copying Garbage Collection Picks Up ''Electrical Evaluation Of The BIPS-0 Package'' Generations and C++.<sup>'</sup>' Patrick D. Boyle. Joel F. Bartlett. WRL Technical Note TN-29, July 1992. WRL Technical Note TN-12, October 1989. ''Transparent Controls for Interactive Graphics'' ''The Effect of Context Switches on Cache Perfor- Joel F. Bartlett. mance." WRL Technical Note TN-30, July 1992. Jeffrey C. Mogul and Anita Borg. WRL Technical Note TN-16, December 1990. "Design Tools for BIPS-0" Jeremy Dion & Louis Monier. ''MTOOL: A Method For Detecting Memory Bot- WRL Technical Note TN-32, December 1992. tlenecks.'' Aaron Goldberg and John Hennessy. ''Link-Time Optimization of Address Calculation on WRL Technical Note TN-17, December 1990. a 64-Bit Architecture'' Amitabh Srivastava and David W. Wall. ''Predicting Program Behavior Using Real or Es- WRL Technical Note TN-35, June 1993. timated Profiles.'' David W. Wall. ''Combining Branch Predictors'' WRL Technical Note TN-18, December 1990. Scott McFarling. WRL Technical Note TN-36, June 1993. ''Cache Replacement with Dynamic Exclusion'' Scott McFarling. ''Boolean Matching for Full-Custom ECL Gates'' WRL Technical Note TN-22, November 1991. Robert N. Mayo and Herve Touati. WRL Technical Note TN-37, June 1993.

''Ramonamap - An Example of Graphical Groupware'' Joel F. Bartlett. WRL Technical Note TN-43, December 1994. ''Circuit and Process Directions for Low-Voltage

Swing Submicron BiCMOS''

Norman P. Jouppi, Suresh Menon, and Stefanos Sidiropoulos.

WRL Technical Note TN-45, March 1994.

''Experience with a Wireless World Wide Web Client''

Joel F. Bartlett.

WRL Technical Note TN-46, March 1995.